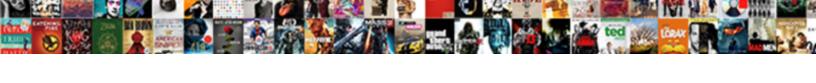

## Tableau Calculated Field Multiple If Statement

## Select Download Format:

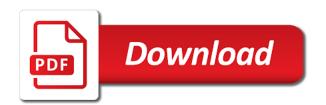

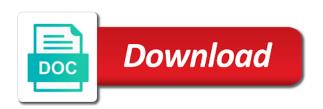